#### Congestion Avoidance and Control

#### Van Jacobson

Lawrence Berkeley Laboratory

#### Michael J. Karels

University of California at Berkeley

November, 1988

# **Outline**

◆Slow-start Round-trip time timing Congestion avoidance

### Packet Conservation Fails

- ◆The connection doesn't get into equilibrium
- A sender injects a new packet before an old packet has exited
- **The equilibrium can't be reached** because of resource limits along the path

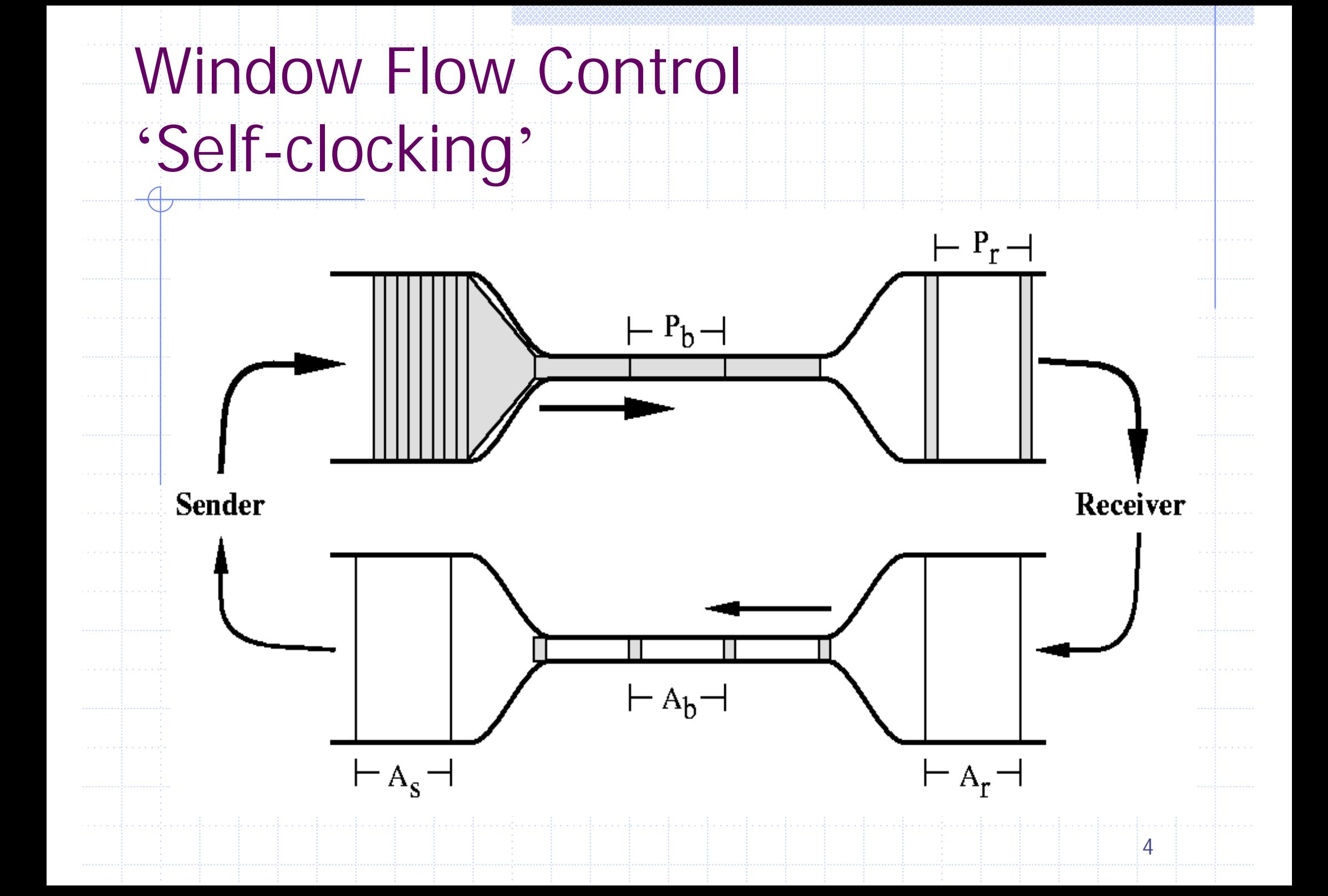

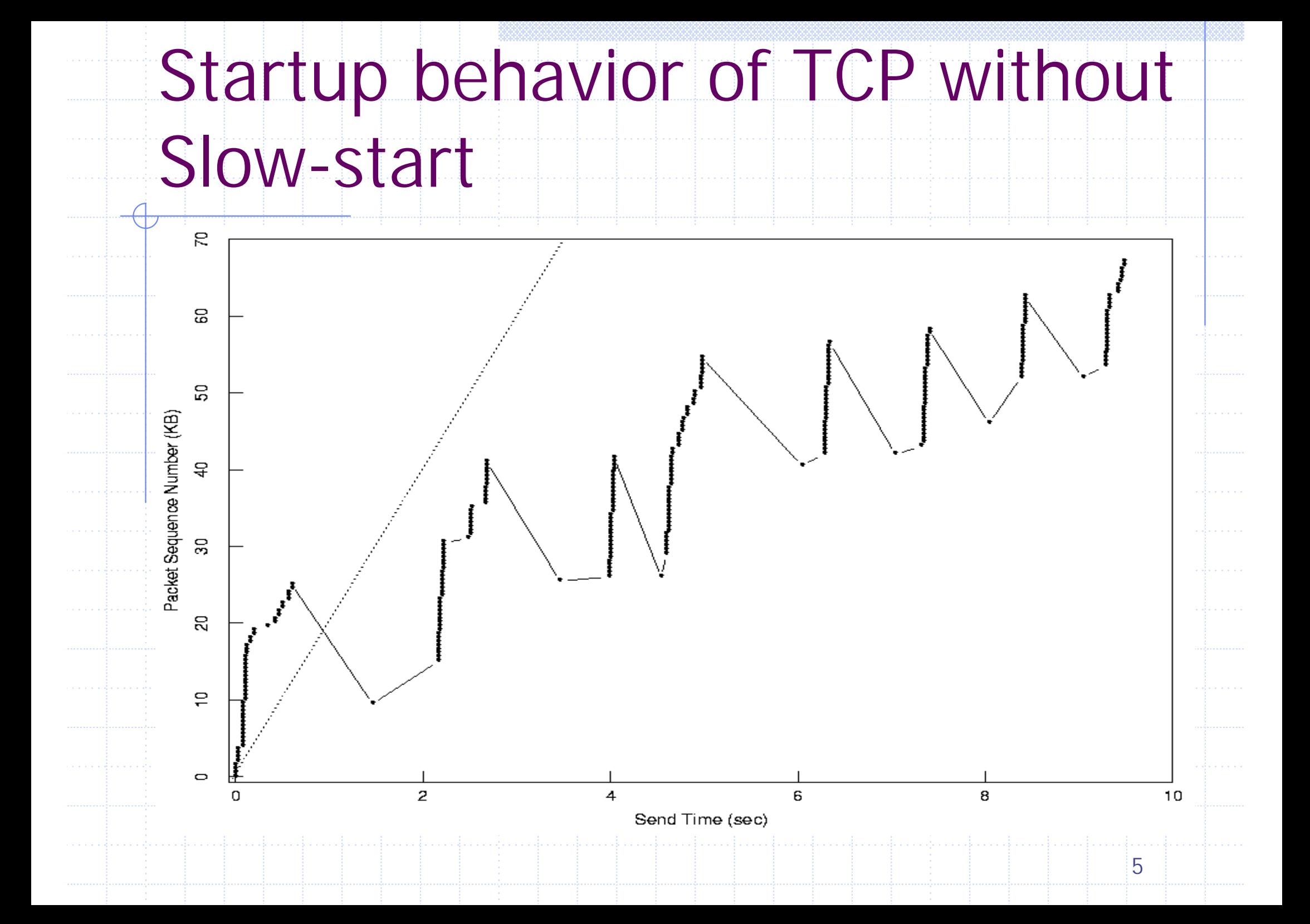

Getting to Equilibrium: Slow-start

Add a congestion window, cwnd, to the per-connection state

- When starting or restarting after a loss, set cwnd to one packet
- ◆On each ack for new data, increase cwnd by one packet
- ◆Sending the minimum of the receiver's advertised window and cwnd

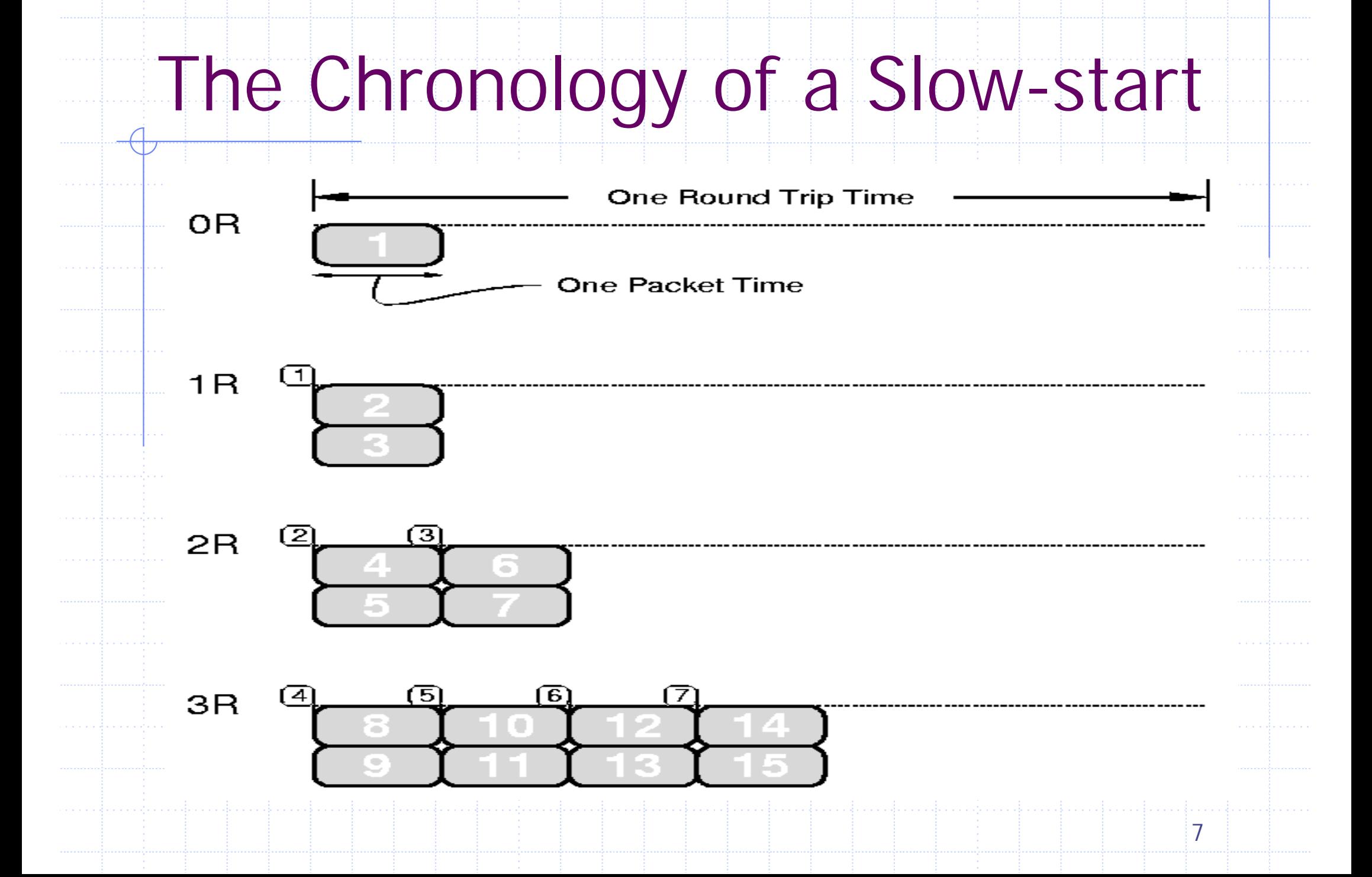

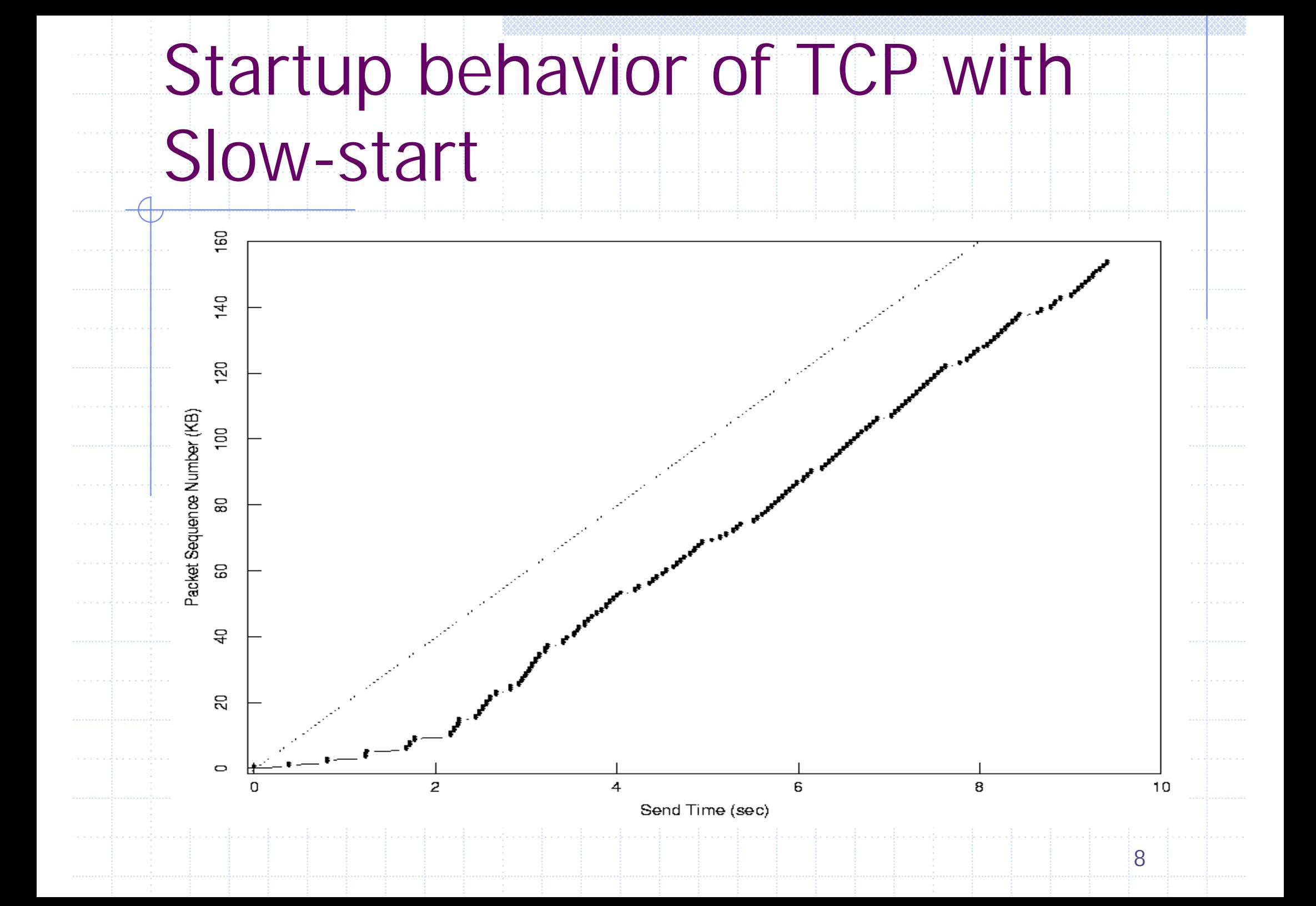

## Conservation at equilibrium: round-trip timing

◆ Good round trip time estimator  $\overline{\phantom{a}}$ **TCP protocol specification suggests** 

$$
R \leftarrow \alpha R + (1 - \alpha) M, \alpha = 0.9
$$

$$
rto \leftarrow \beta R, \beta = 2
$$

Backoff after a retransmit

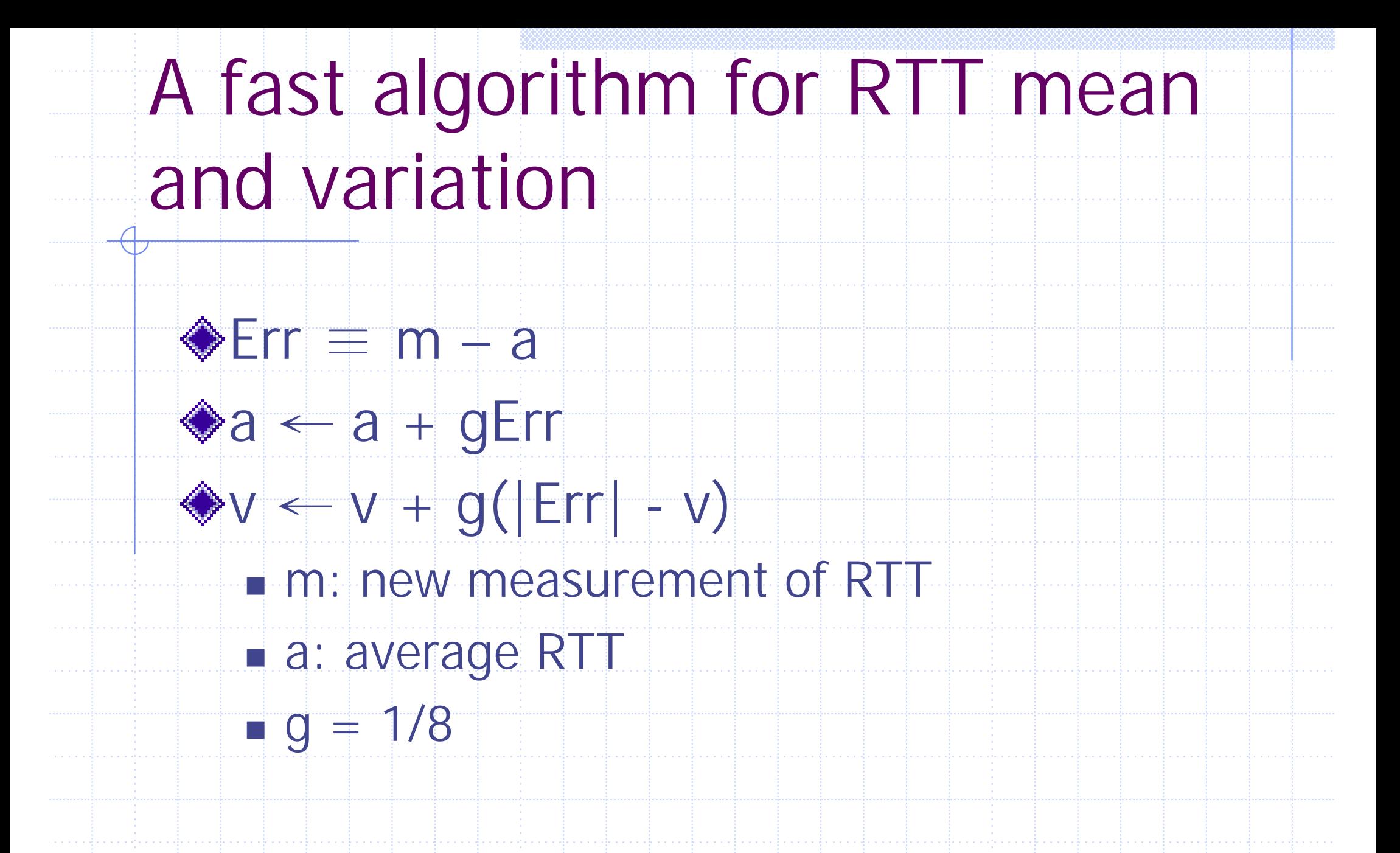

Window adjustment interaction with round-trip timing

**◆Bandwidth-dominated**  $\triangle$ In worst case,  $R_{i+1} = 2R_i$  $V_i = R_i - R_{i-1} = R_i / 2$  $\overline{\phantom{a}}$  $RTO<sub>j</sub> = R<sub>j</sub> + 4 V<sub>j</sub>$ = $= 3 R_i$  $> 2 R_i$  $> R_{i+1}$ 

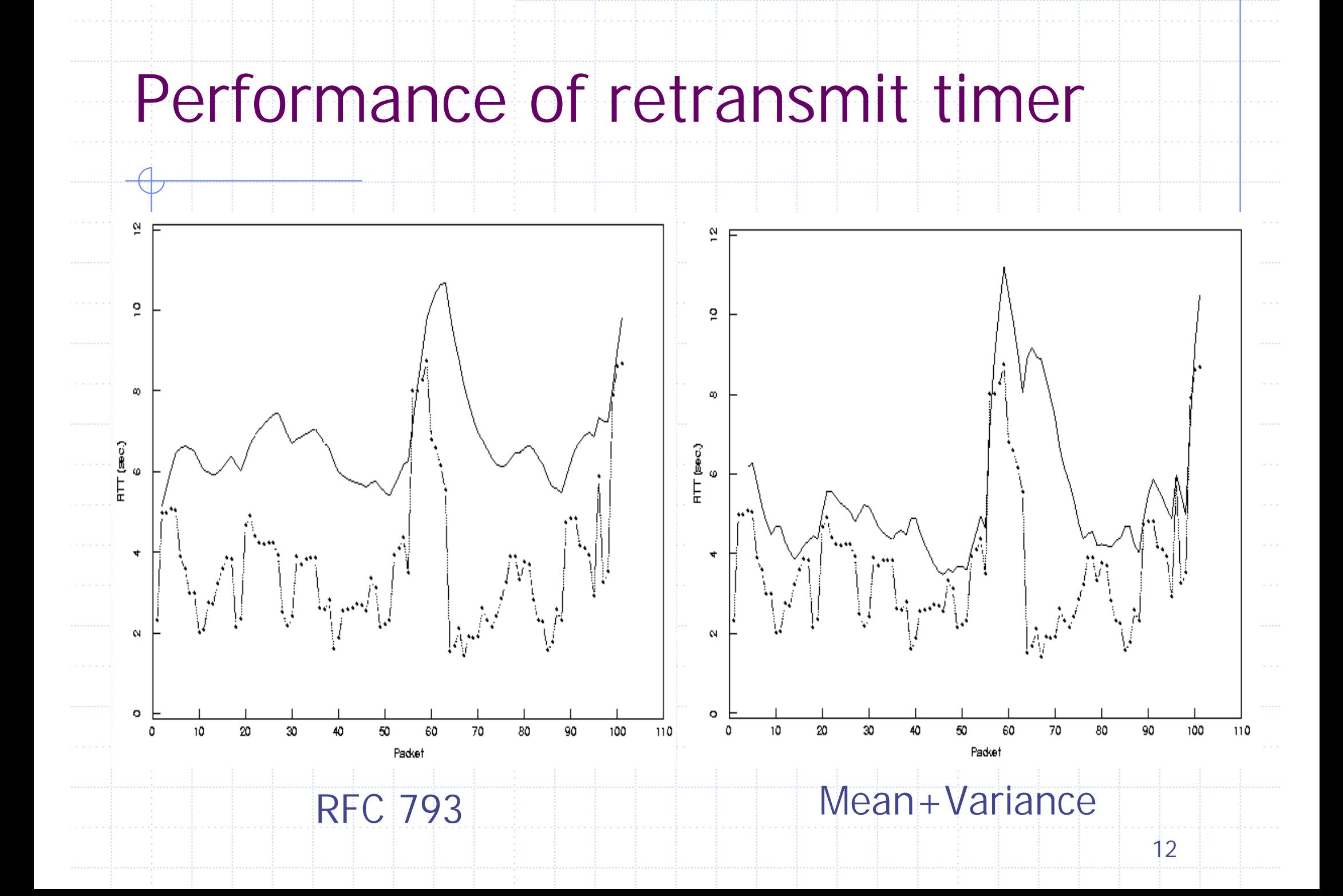

Adapting to the path: congestion avoidance ◆ Signal the congestion ◆Sender's policy ◆Congestion avoidance P. ■ On any timeout, *cwnd=cwnd*/2 On each ack for new data,  $cwnd +=1/cwnd$ ■ Sending the minimum of the receiver's advertised window and cwnd

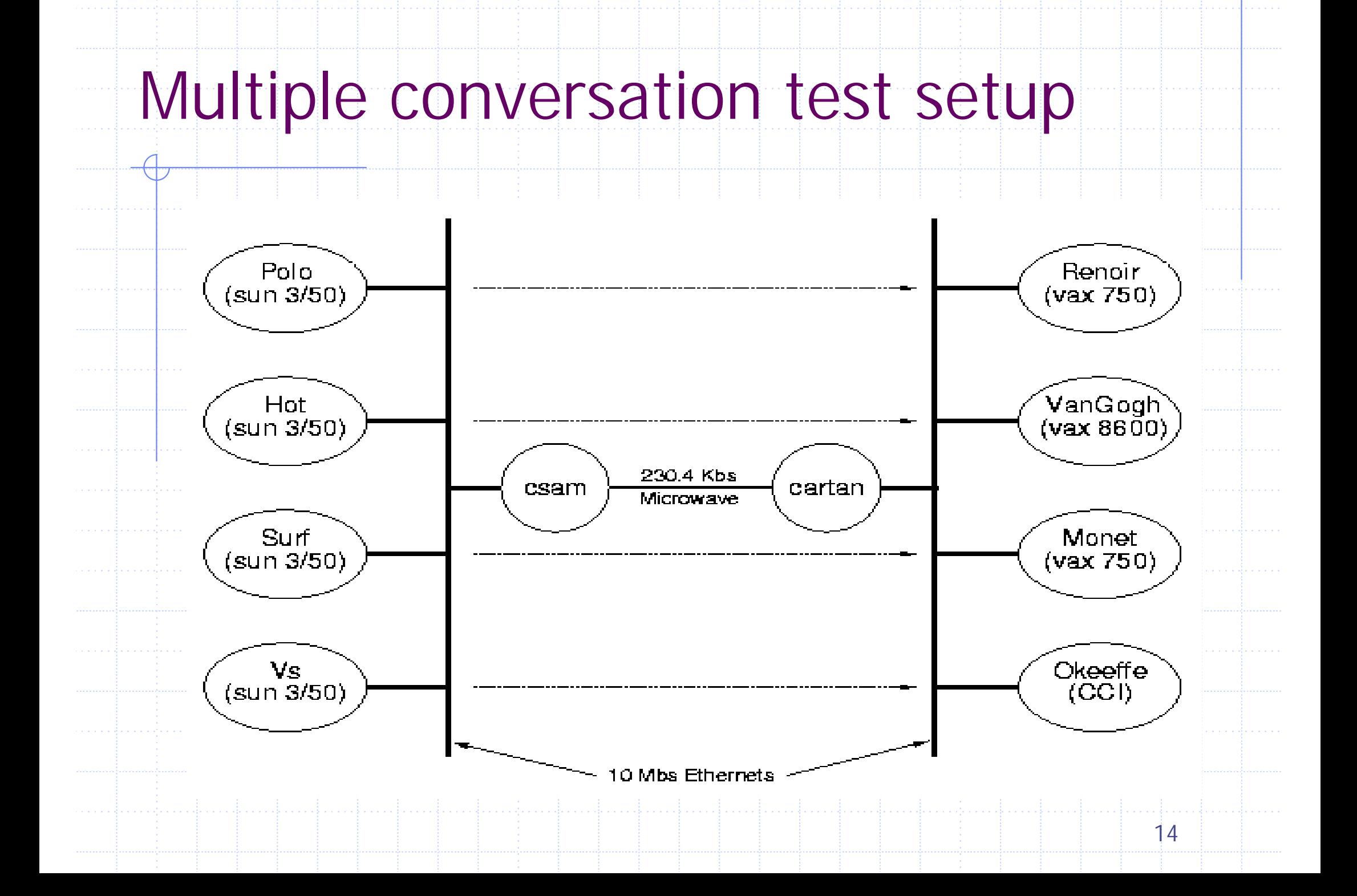

#### Multiple, simultaneous TCP

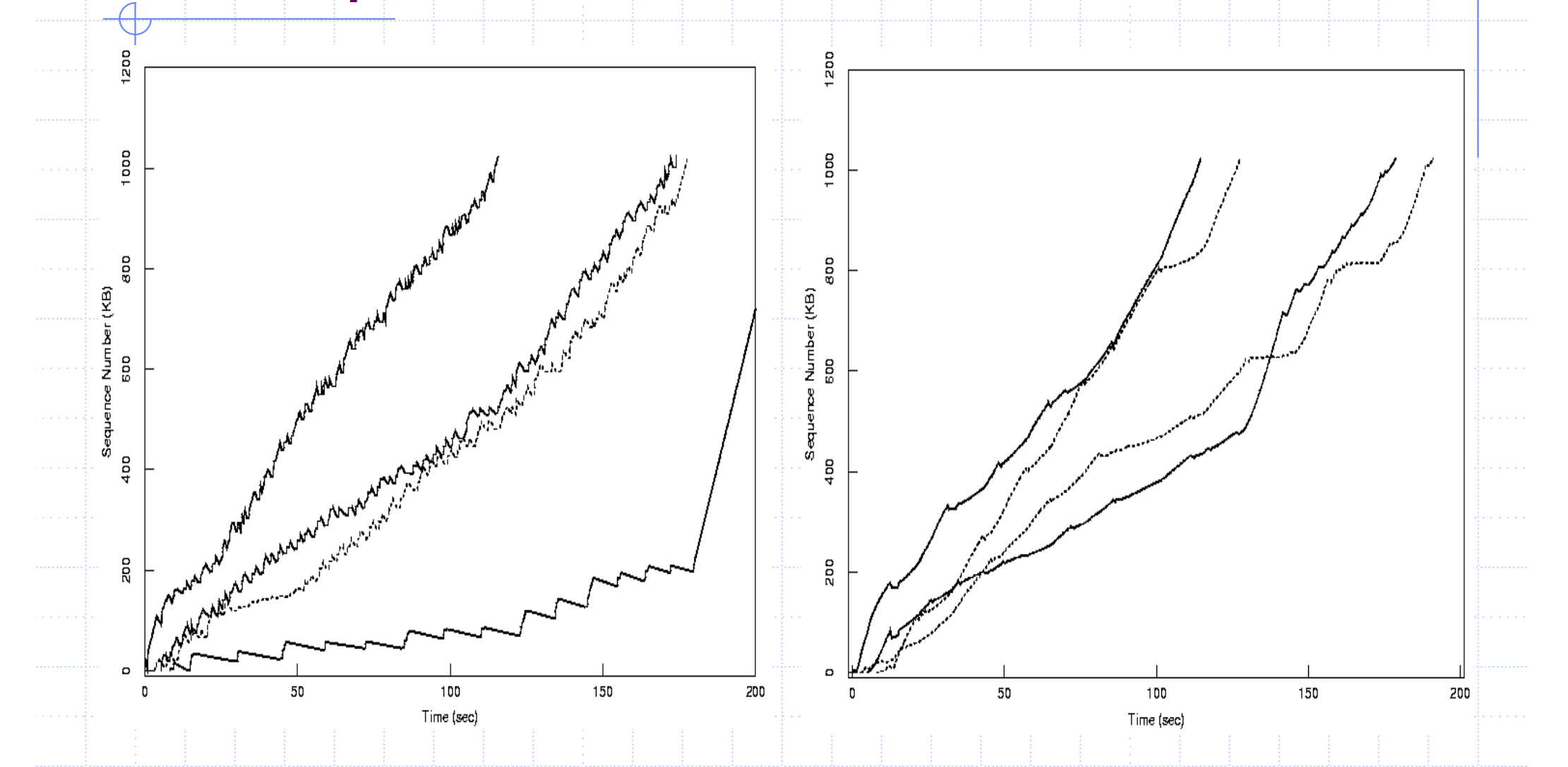

w/o congestion avoidance with congestion avoidance

15

#### Total bandwidth used by old and new TCPs $\boldsymbol{\omega}$  $\mathbf{I}$ **Relative Bandwidth**  $\frac{6}{1}$  $\mathbf{C}$  $\frac{8}{5}$ 20 40 60 80 100 120  $\Omega$ Time (sec) 16

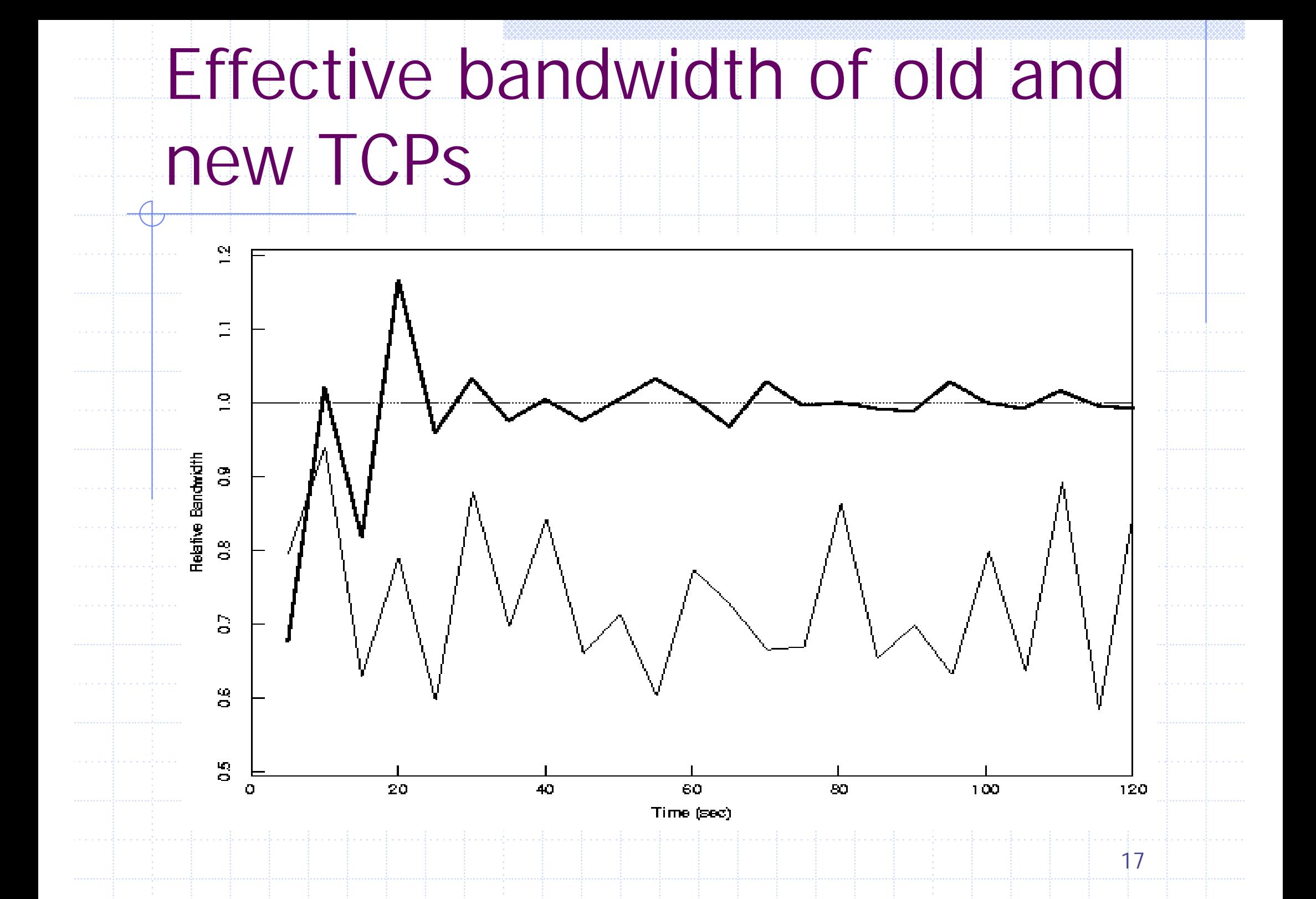

# Slow-start with Congestion avoidance if (cwnd < ssthresh)  $cwnd += 1;$ else  $cwnd += 1/cwnd;$

#### Future work: gateway side of congestion control

#### **Ensure fair sharing of the capacity** Using packet drops as a congestion signal